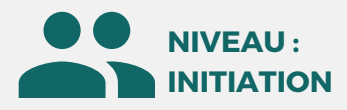

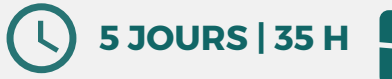

## PUBLIC

Toute personne souhaitant acquérir les notions de modélisation de pièces.

## MÉTIERS

Techniciens d'étude en mécanique, Dessinateurs d'exécution, Dessinateurs projeteurs, Chargés d'affaires, Chefs de projet, Ingénieurs, Concepteurs...

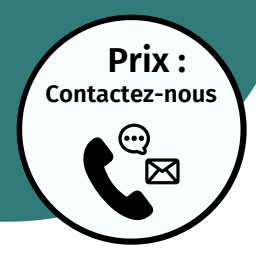

**5eme jour : 7h • Les fonctions surfaciques**

**CONTENU**

**• Création de vues : coupe, détail • Créer une bibliothèque de**

**• Créer des pièces standards • Gérer les composants d'une**

**• Le balayage • Les fonctions de lissage • Paramétrage dans l'esquisse • Paramétrage des fonctions • Gestion des versions et des**

**configurations • Les familles de pièces • Constructions mécano-soudées • Mise en plan de pièces et**

**d'assemblages**

**fonctions**

**bibliothèque**

## **OBJECTIFS**

Modalités d'accès : après un premier entretien téléphonique permettant de déterminer les attentes et le niveau d'entrée. Démarrage de la formation au minimum 7 jours après accord des parties et selon les délais imposés par votre organisme de financement.

Cette formation a pour but objectif d'acquérir les notions de bases nécessaires à la création de pièces et d'assemblages paramètres.. A la fin de celle-ci, le stagiaire doit maîtriser la modélisation de pièces simples, l'assemblage simple et être à l'aise avec l'interface du logiciel.

**Solidworks**

# **PRÉREQUIS**

Maîtrise de l'environnement Windows et connaissance de la maîtrise d'oeuvre bâtiment.

# **PÉDAGOGIE**

Le formateur expert alterne entre méthode démonstrative, interrogative et active (via des travaux pratiques et/ou des mises en situation).

Validation régulière des acquis avec des études de cas, des quiz, le passage de la certification Autodesk.

## REMIS AU STAGIAIRE

Support de cours PDF Ressources en ligne Fichiers d'exercices

### MOYENS MATÉRIELS

Logiciel visio-conférence - Tableau blanc virtuel - Ecran partagé - Google Drive Ordinateur Fourni

## **Formations accessibles aux PSH.**

**Contacter le référent handicap de BELFORMATION Monsieur Sebbah : Jérémy.sebbah@belformation.fr | 06.75.78.12.59**

# **VALIDATION**

# **Formation Présentiel**

- **1er jour : 7h • Barre d'outils, menus**
- **• L'arbre de création**
- **• Zone graphique et personnalisation**
- **de l'interface**
- **• Les pièces**
- **• Les assemblages**
- **• Les mises en plan • Ouvrir un nouveau document**
- **• Commencer une esquisse**
- **• Les différentes techniques**
- **d'esquisses**
- **• Les entités d'esquisses**
- **• Aides au dessin, les grilles, aimantation**
- **• Géométrie de référence, plans, axes**

#### **2eme jour : 7h**

- **• Les différents outils de sélection d'entités d'esquisses**
- **• Cotations et relations**
- **• Modifier les différentes entités**
- **d'esquisses, copie, déplacement... • Les règles concernant les esquisses (contraintes, sous-contraintes, sur-**
- **contraintes)**
- **• Sortie d'esquisses**
- **• Modifier les esquisses**
- **• Editer et modifier les propriétés • Propriétés des entités d'esquisses**
- **• Propriétés des fonctions de**
- **modélisations**
- **• Propriétés des pièces et assemblages • Répétitions linéaires, circulaires,**
- **symétries**
- **• Déplacer, copier, supprimer, mettre à l'échelle**

# **FINANCEMENT**

- **3eme jour : 7h • Mesurer, vérifier**
- **• Propriétés de masse et section**
- **• Les zooms, la translation • La modification de l'orientation de**
- **visualisation**
- **• La visualisation en multi fenêtres • Les vues en perspectives, vues en**
- **coupe**
- **• Ouvrir un nouveau document**
- **d'assemblage**
- **• Insertion de pièces existantes**
- **• Création de pièces dans**
- **l'assemblage**
- **composants**

### **4eme jour : 7h**

- **• Edition des composants de**
- **l'assemblage**
- **dans l'assemblage**
- 
- **• Arbre de création dans les**
- **assemblages**
- **• Utiliser et créer des feuilles de mis**
- **• Créer des vues standards**
- **• Créer des vues en coupe, de**
- **sections**
- **• Les enjeux d'une construction**
- **optimisée**
- **• Optimisation de la construction d'une pièce**
- **• Gestion des contraintes**
- **d'assemblage**
- **• Références internes et externes**

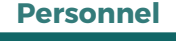

BELFORMATION 23/02/24

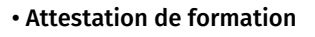

## **BELFORMATION**

- **CONTAC**  Lieu de formation : Inter / Intra-entreprise | Tel : 01 77 37 80 24
	- APE 8559A | SIRET 811 531 888 00022 | | Fax : 09 72 25 10 08
	- Jeremy Sebbah Responsable Administratif | Raphael Assouline Responsable Pédagogique
	- https://www.belformation.fr/ | contact@belformation.fr

- 
- **• Déplacement et rotation des**

- 
- **• Contraintes de positionnement**
- **• Détection des interférences**
- 
- 
- **en plan**
-